## **Programování v jazyce C pro chemiky** (C2160) – **závěrečné cvičení 3. Graf zobrazující míru zanořenosti aminokyselin v proteinu**

### **Zadání**

Vytvořte program, který zobrazí graf ukazující míru bude vyznačena křivkou a také barevným odstínem pozadí. Program bude mít následující vlastnosti:

- Bude načítat PDB soubor s proteinem residua z řádků ATOM)
- Budou určeny C-alfa at
- Bude počítat míru zanořenosti každého re residuí nacházejících se ve vzdálenosti 14 Å, vzdálenost residuí se aproximuje jako vzdálenost jejich C-alfa atomů
- Bude zobrazovat graf obsahující křivku charakterizující míru zanořenosti, navíc bude políčko odpovídající každému reziduu obarveno barvou, pro nejvíce zanořená residua modrou, pro nejméně zanořená bílou, pod grafem bude barevně označen typ residua a uveden jeho písmenkový kód a čísla pořadí v sekvenci (viz. obrázek)
- Bude-li mít struktura více než 50 residuí, bude graf • rozdělen na více grafů, každý s max. 50 residui
- Graf bude obsahovat barevnou legendu, nadpis PDB souboru
- Jméno vstupn parametr na příkazovém řádku
- Program bude uživatele inform souboru, načítání konfiguračního souboru, překročení maximální přípustné velikosti polí a pod.
- Zdrojový kód programu bude opatřen ko

Nepovinné rozšíření (+5 bodů):

- Program bude načítat konfig specifikováno jméno vstupního PDB souboru na řádku ve formátu "INPUT\_FILE = jmeno\_pdb\_souboru", dále bude v konfiguračním souboru na samostatném řádku specifikována velikost okna ve formátu "WINDOW\_SIZE  $=$  sirka, vyska"
- Název konfigur parametr na příkazovém řádku

Program otestujte se strukturou crambinu (1jxy\_noal.pdb) a Program otestujte se strukturou crambinu (*1jxy\_noal.pdb*) a enzymu haloalkan dehalogenáza (*2dhc.pdb*), které najdete

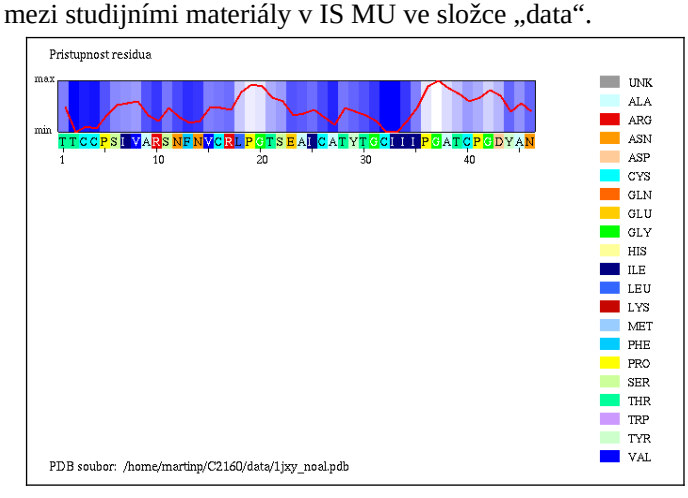

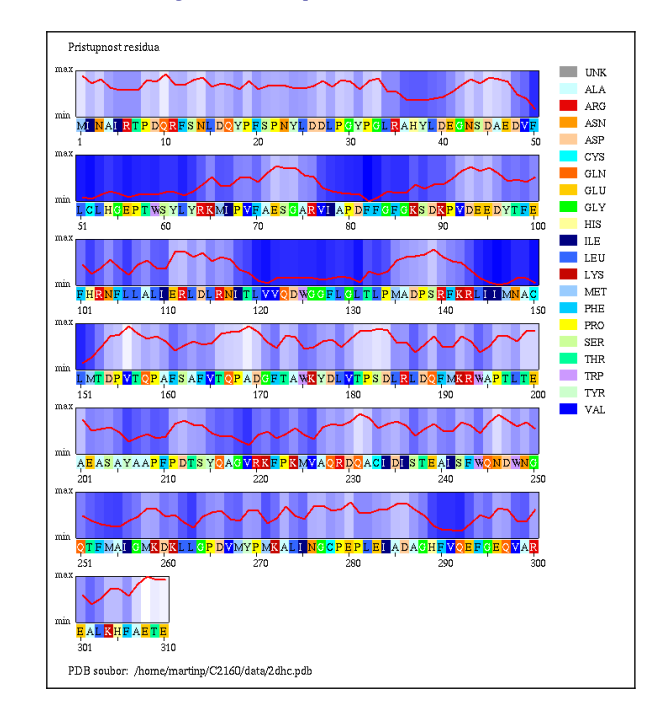

# **Dodržujte následující pravidla**

- · Dbeite na správné odsazování textu
- e poljedné proměnné používejte typ double, ne float<br>• Pro reálné proměnné používejte typ double, ne float<br>• Při každém použití operátoru dělení si ujasněte, zdali
- · Při každém použití operátoru dělení si ujasněte, zdali dochází k celočíselnému nebo reálnému dělení a jaký typ dělení požadujete
- Proměnné vždy im
- Při použití funkcí pro práci s řetězci a při práci na to, aby nedošlo k překročení velikosti pole
- Dobře zvažte, které proměnné budou lokální a globální
- Názvy g jasný význam proměnné, volte raději delší názvy
- Názvy funkcí volte tak aby z nich bylo jasné, jako funkce vykonává
- Pro překlad programů používejte nástroj *make* (tj. vytvořte si příslušný *Makefile*) si příslušný *Makefile*)
- · Z programu odstraňte veškerý kód který není nutný pro splnění zadání (např. pozůstatky z minulých cvičení, zakomentované části kódu). Ponechat můžete funkci pro zápis PDB
- Program n Program nesmí při překladu vypisovat – pedantic)<br>hlášky (při použití parametrů -Wall -pedantic)<br>Na začátek programu umístěte stručný komentář obsa
- · Na začátek programu umístěte stručný komentář obsahující jméno autora, rok vytvoření, popis funkce programu, parametry příkazového řádku, popř. formát konfiguračního souboru popisující činnost programu
- Všechny funkce a proměnné opatřete všechny funkce a proměnné opatřete komentářemné opatřete komentářem opatřete komentářem  $\mathbf{y}$

### **Nápověda**

- 1.Upravte funkci pro načítání PDB souboru tak, že bude
- 2. Ve struktuře proteinu vyhledejte pro každé residuum atom C-alfa, tj. atom se jménem " CA " (vč. mezery na začátku a na konci).
- 3. Pro pohodlnější práci s C-alfa atomy, přidejte do struktury RESIDUE proměnnou (např. atom c alpha) která bude obsahovat index atomu C-alfa v poli atomů (tj. pořadí v poli atomů). Hodnotu proměnné nastavte pro každé residuum ve funkci pro vyhledávaní residuí nebo v samostatné funkci.
- 4. Pro pohodlnější práci se souřadnicemi C-alfa atomů přidejte do struktury RESIDUE proměnnou která bude obsahovat souřadnice atomu C-alfa.
- 5. Vytvořte funkci (např. get\_points\_distance()), které předáte souřadnice dvou bodů a ona vrátí vzdálenost mezi těmito body. Tuto funkci využijete při výpočtu vzdálenosti mezi C-alfa atomy dvou residuí (případně může funkce přijímat jako argument indexy dvou residuí).
- 6. Do struktury RESIDUE přidejte celočíselnou proměnnou (pojmenovanou např. accessibility) která bude<br>obsahovat hodnotu zanořenosti, tj. počet residuí obsahovat hodnotu zanořenosti, tj. počet residuí
- 7. Spočítejte hodnotu zanořenosti tak, že pro každou dvojici residuí porovnáte vzájemnou vzdálenost jejich C-alfa atomů. Pokud je vzdálenost menší než specifikovaná vzdálenost, zvětšete hodnotu proměnné o vzdálenství zvětšete hodnotu proměnné o
- o 1 pro 1 pro 1 pro 1 pro 1 pro 1 pro 1 pro 1 pro 1 pro 1 pro 1 pro 1 pro 1 pro 1 pro 1 pro 1 pro 1 pro 1 pro 1 8.Vytvořte funkci, která vykreslí graf

### **Testovací data**

Hodnoty zanořenosti residuí pro strukturu crambinu (*1jxy\_noal.pdb*), hodnota ACCESSIBILITY\_DISTANCE byla

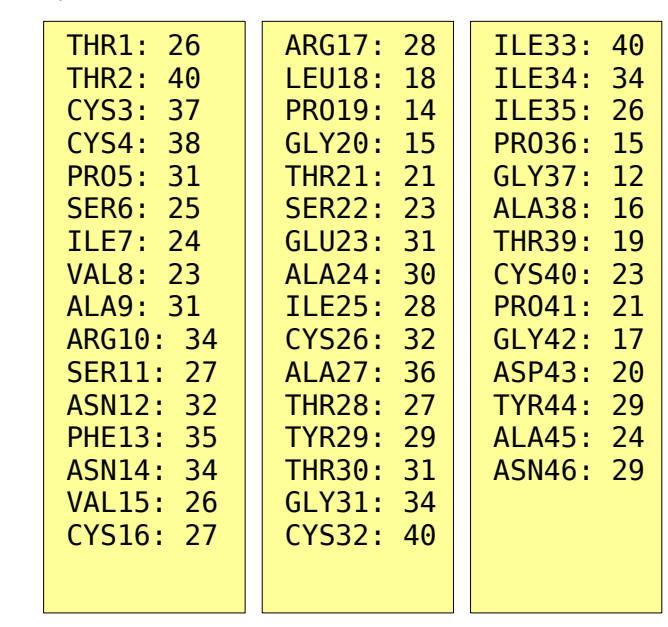